<span id="page-0-0"></span>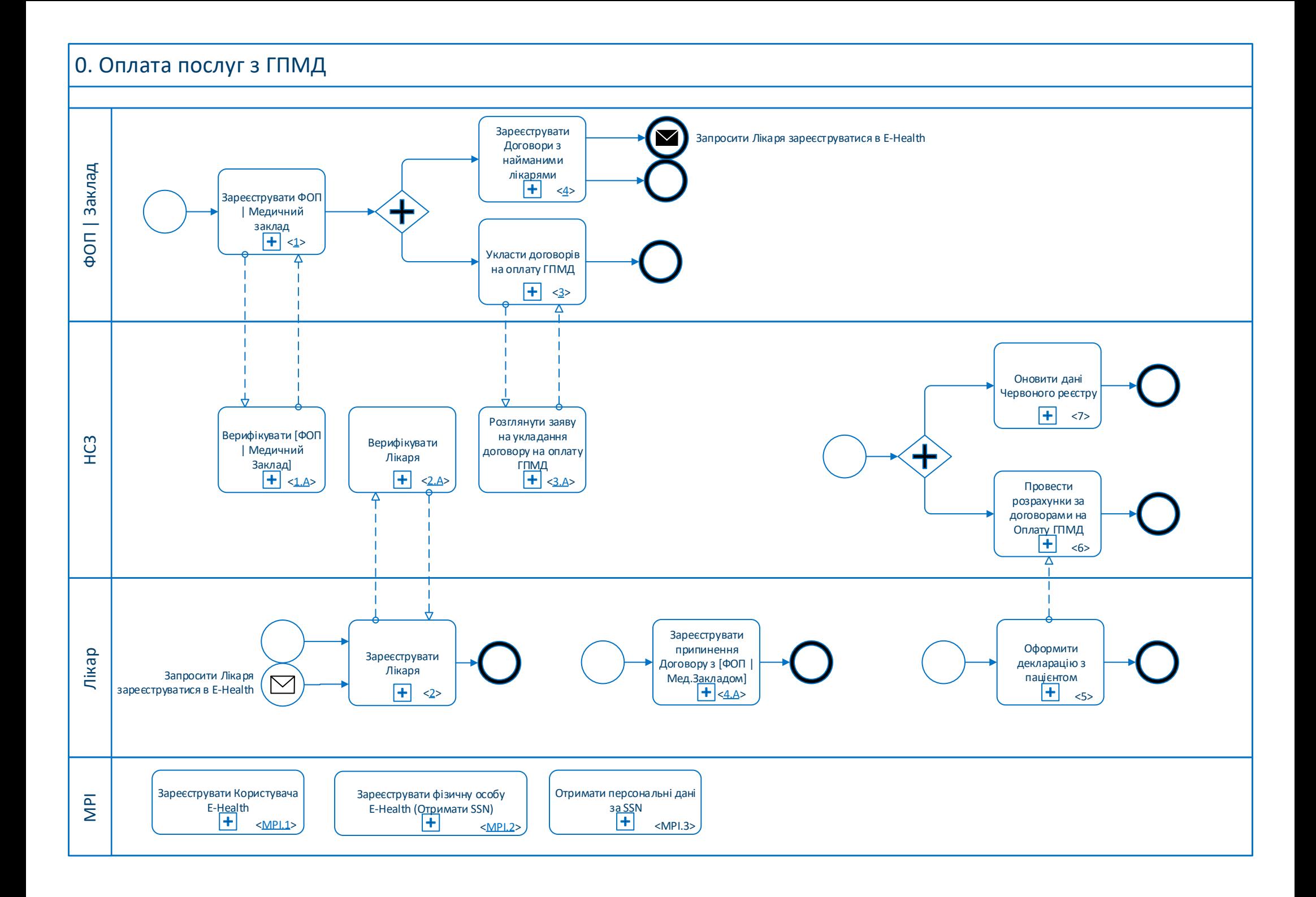

<span id="page-1-0"></span>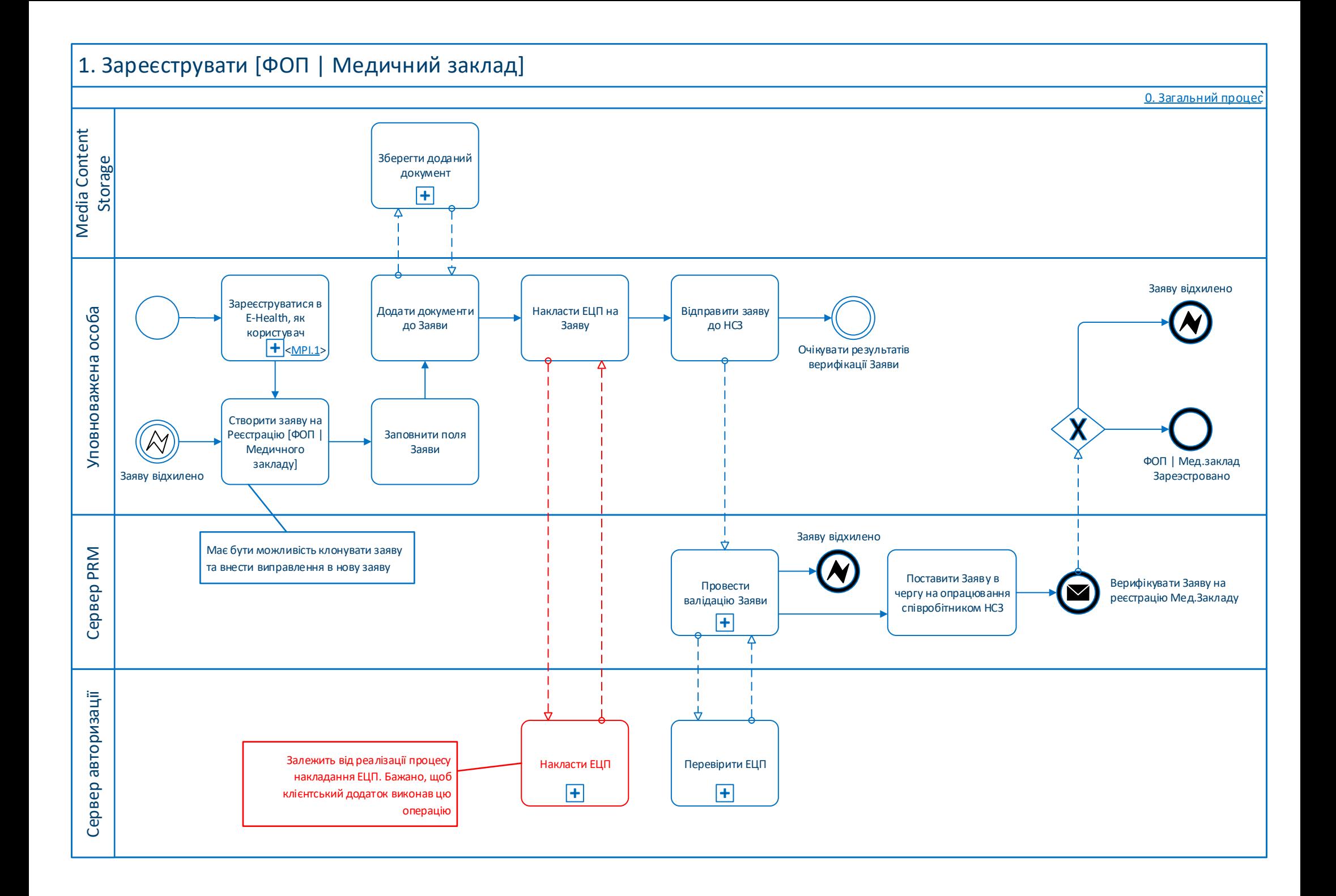

## <span id="page-2-0"></span>1.A Верифікувати [ФОП | Медичний Заклад]

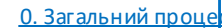

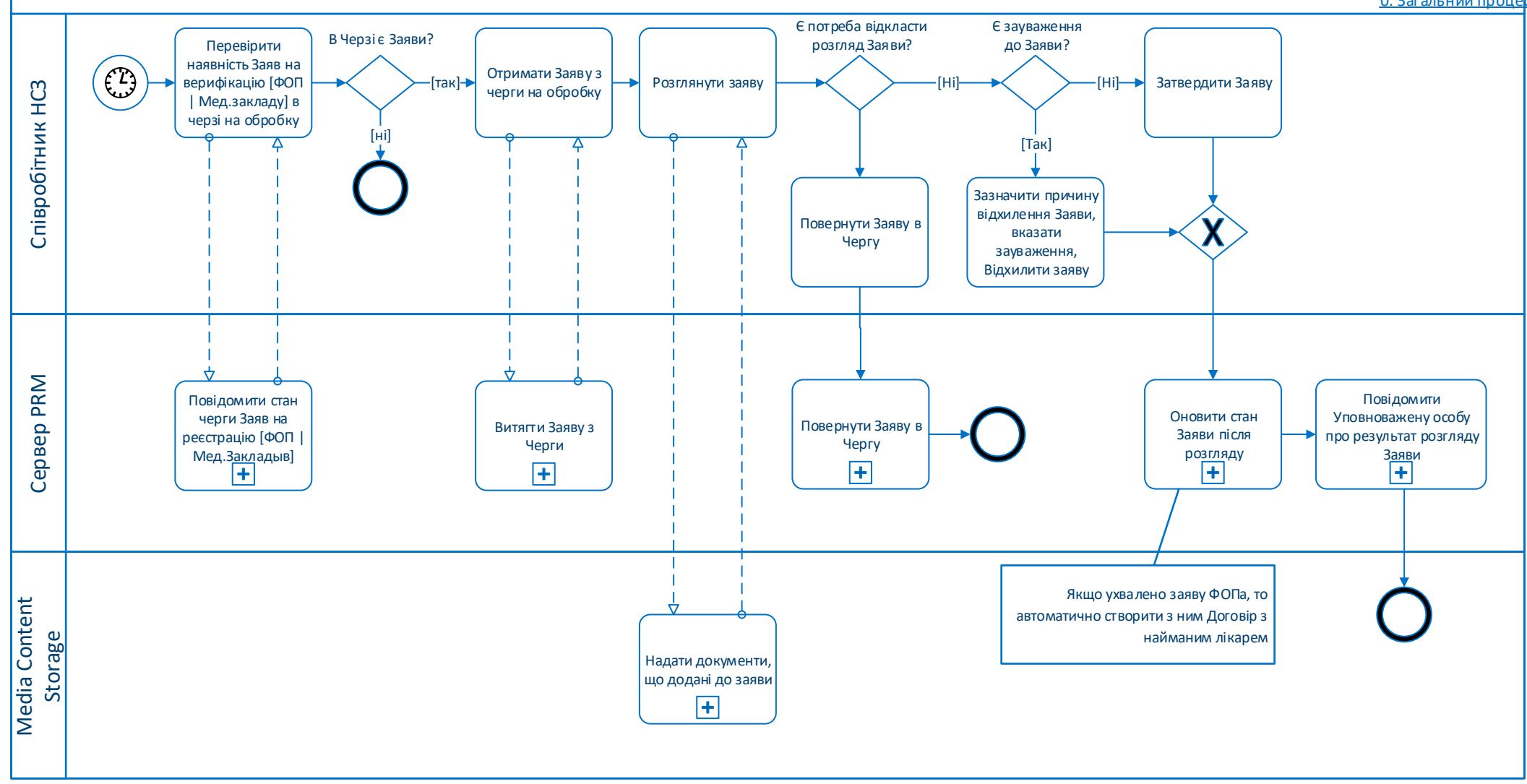

<span id="page-3-0"></span>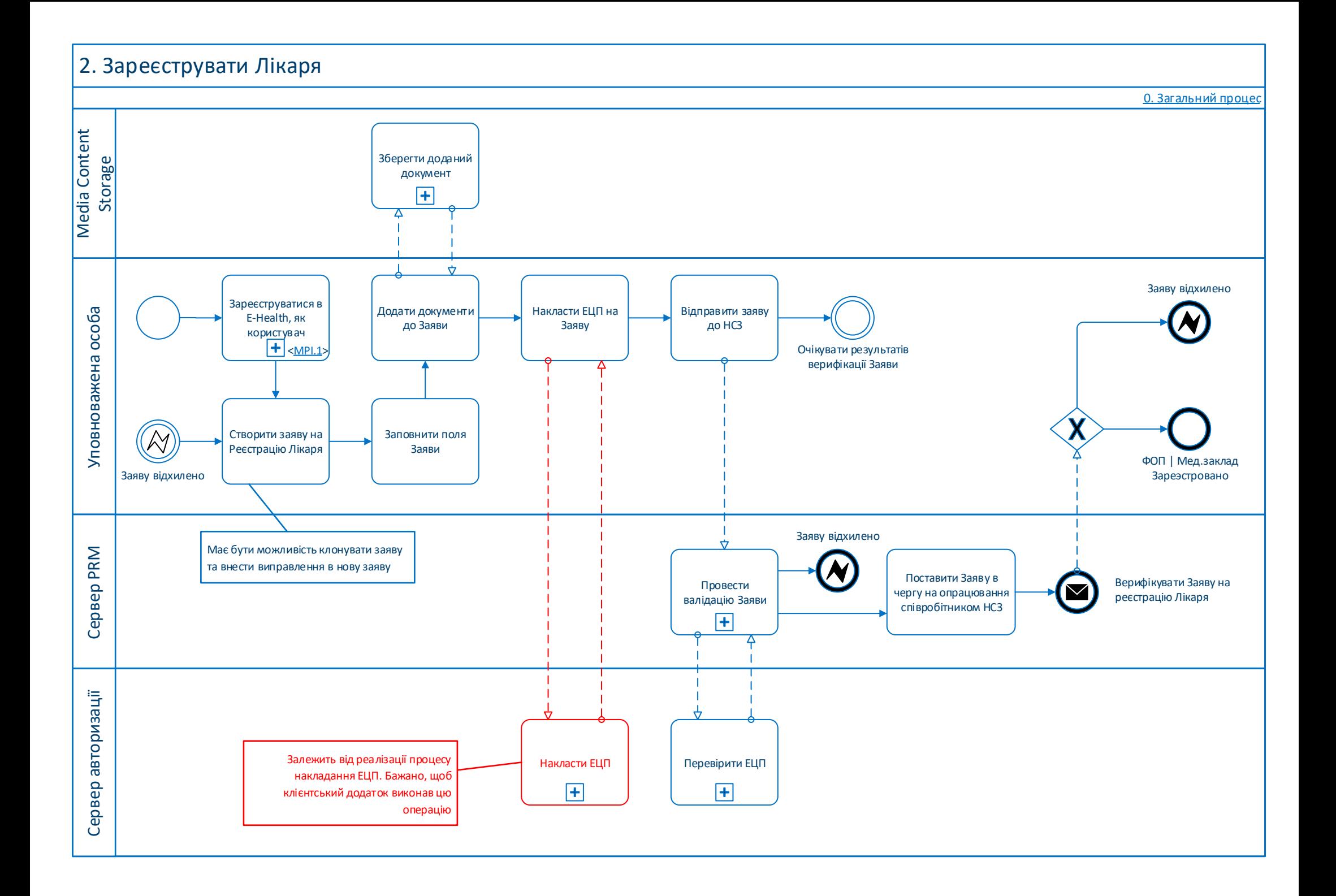

<span id="page-4-0"></span>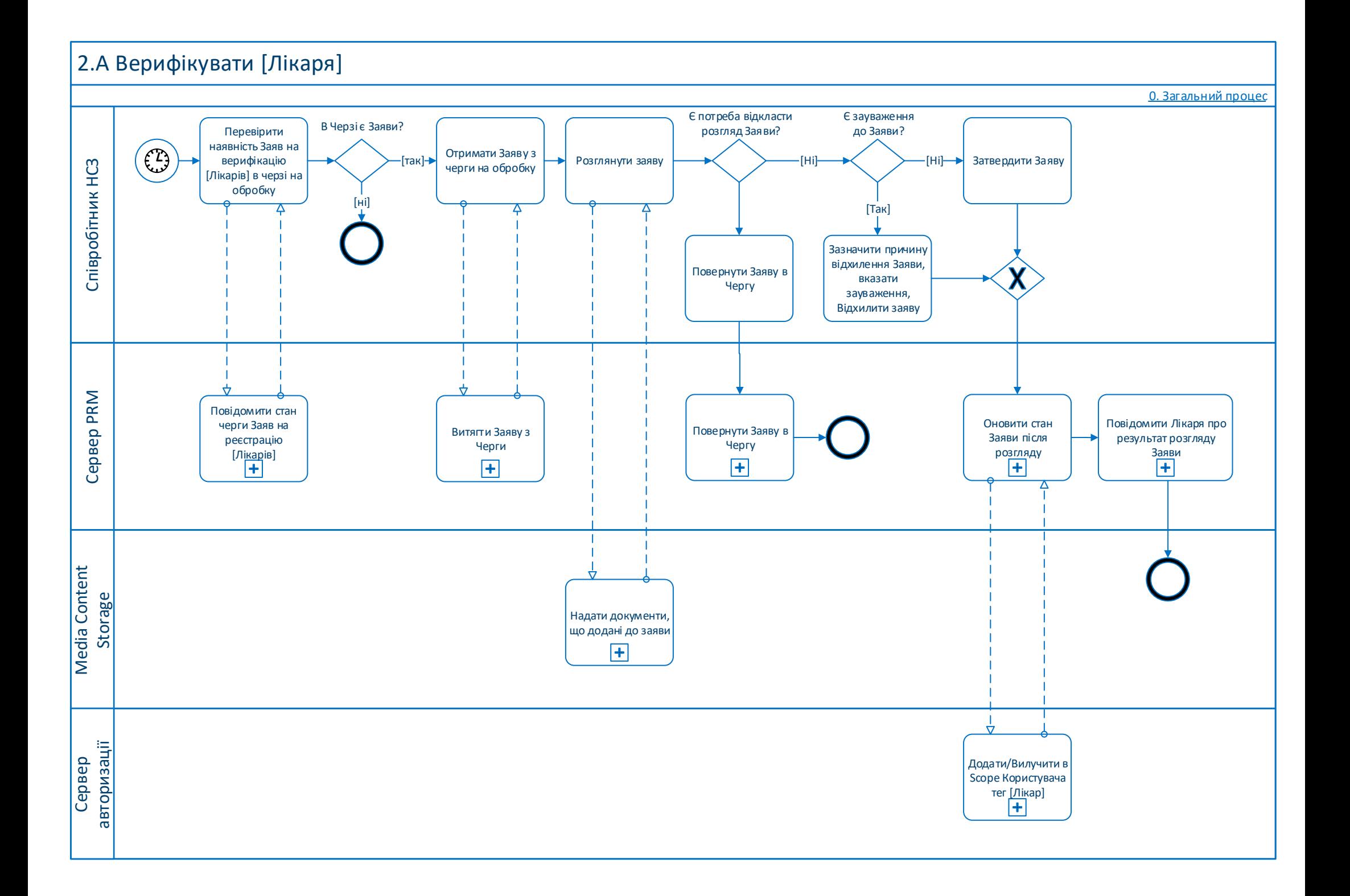

<span id="page-5-0"></span>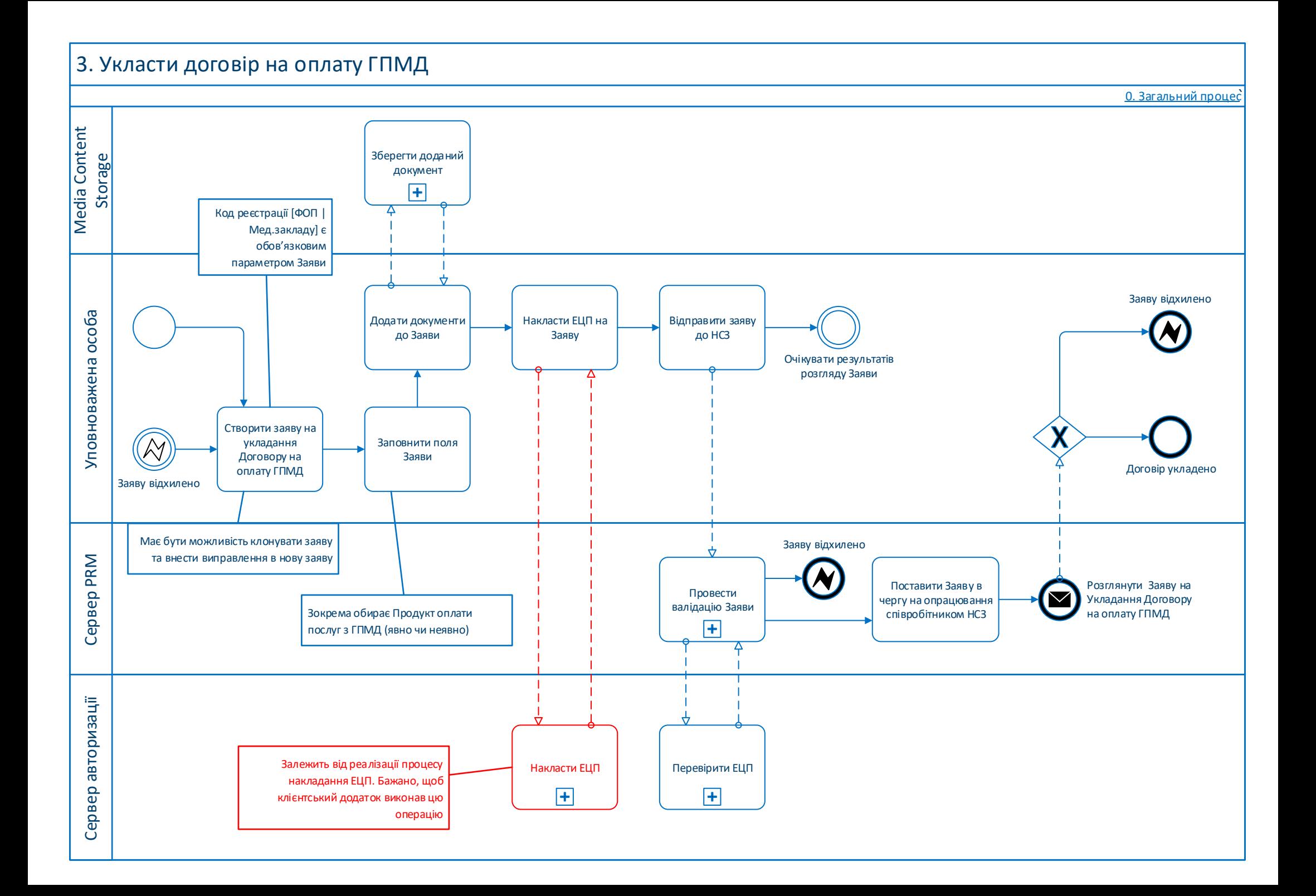

<span id="page-6-0"></span>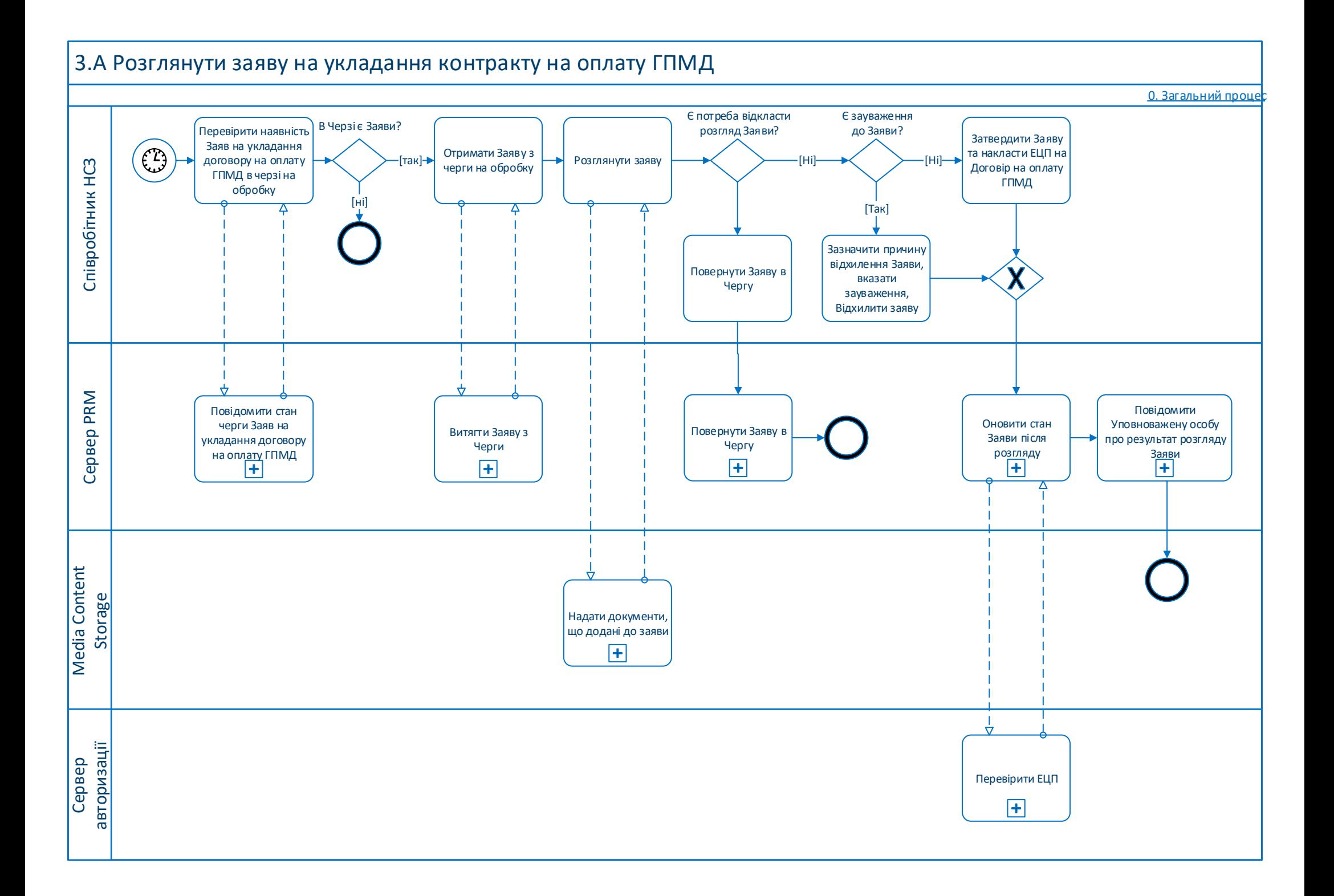

## <span id="page-7-0"></span>4. Зареєструвати Договори з найманими лікарями

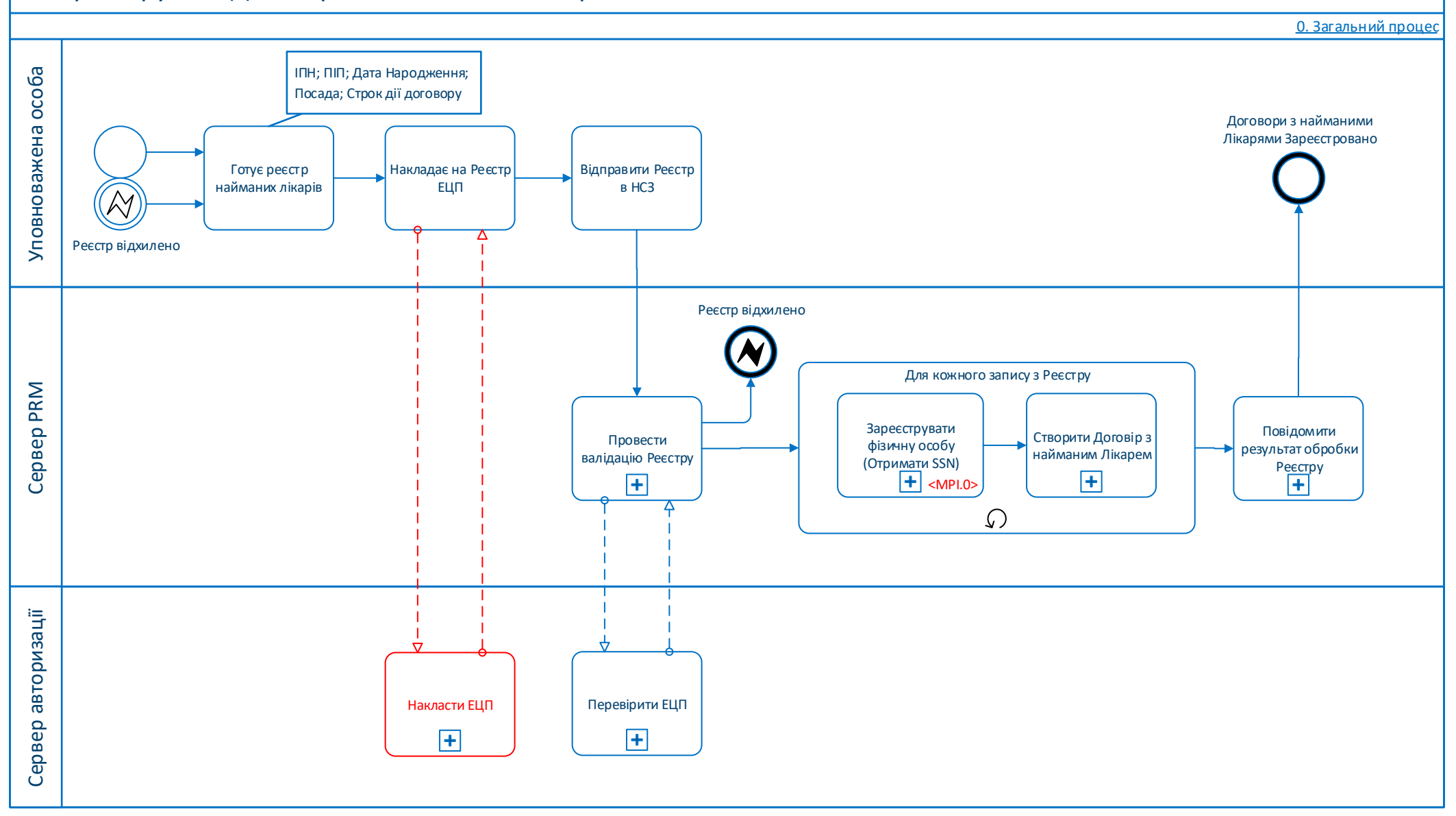

<span id="page-8-0"></span>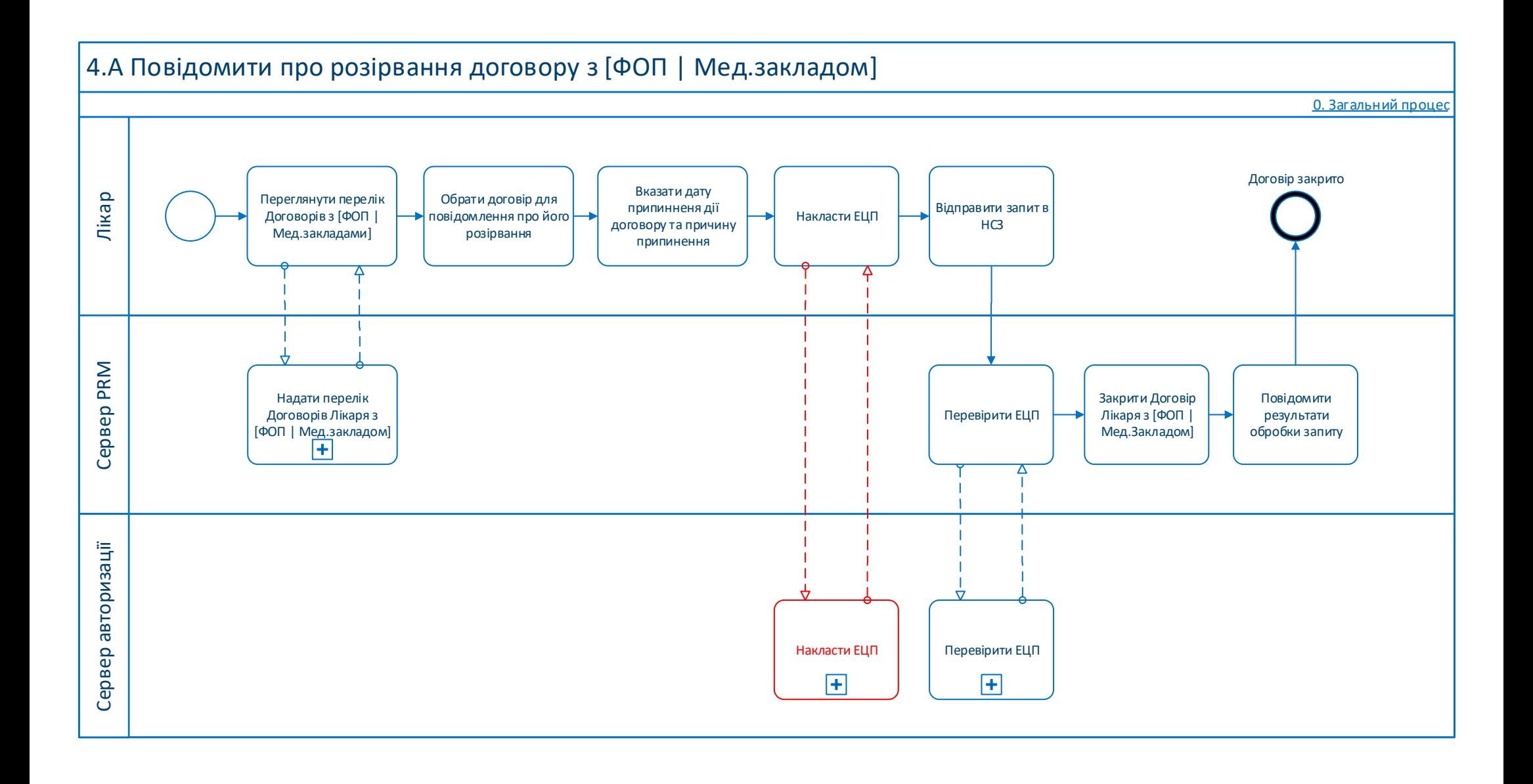

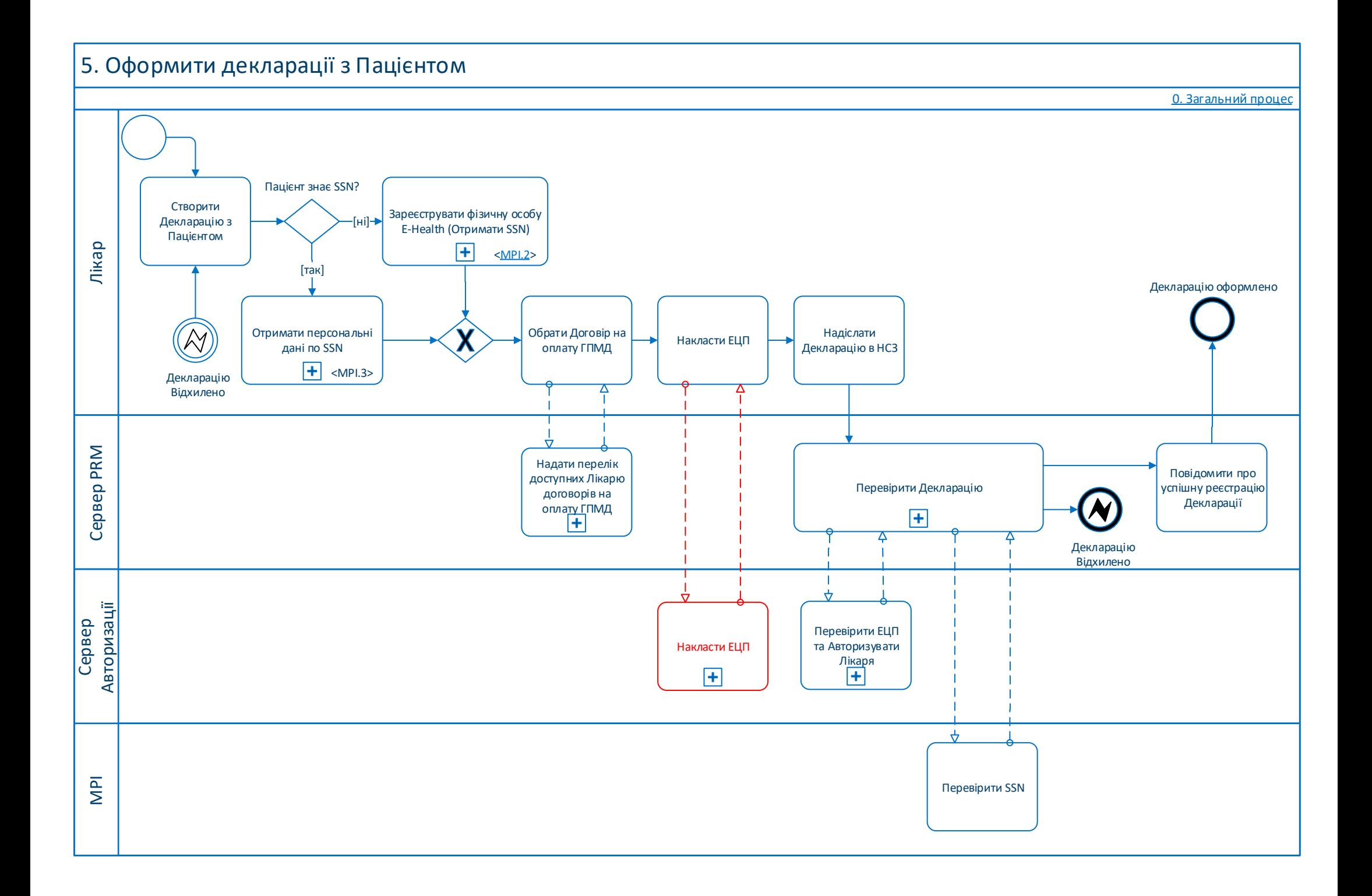

<span id="page-10-0"></span>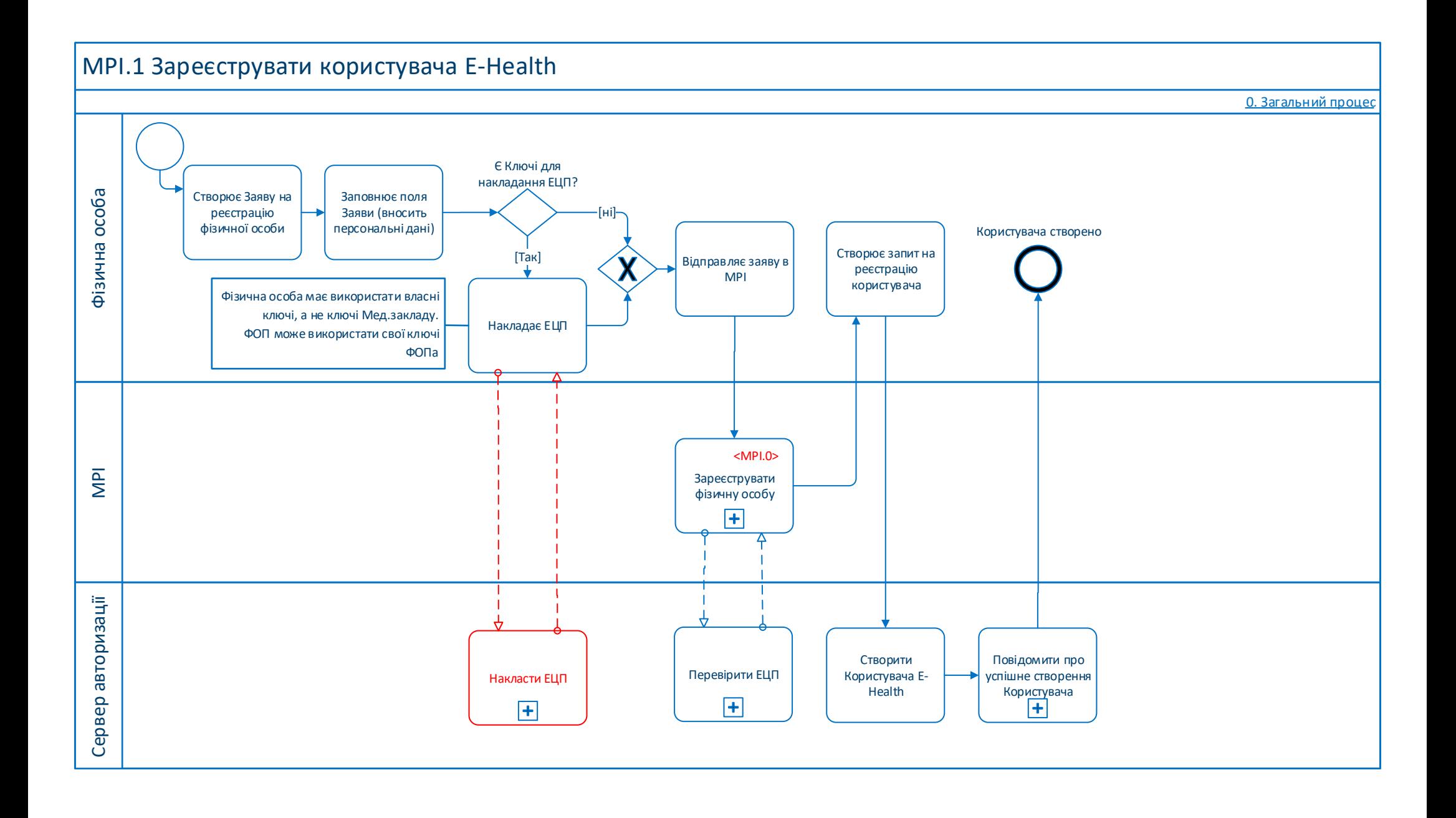

<span id="page-11-0"></span>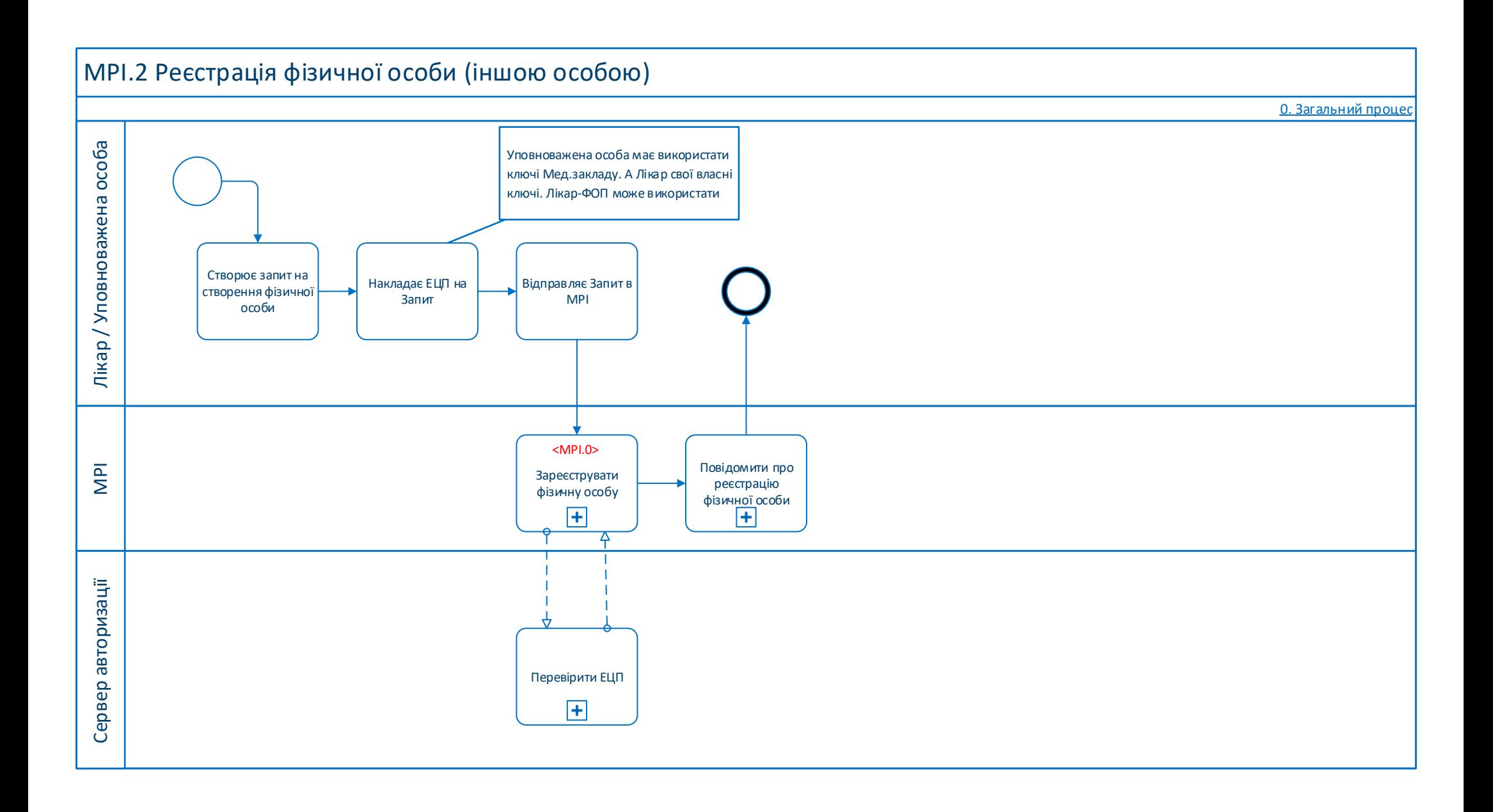